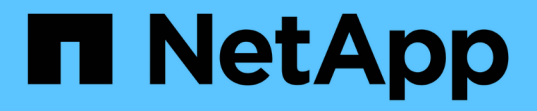

### 无副本过渡工作流 ONTAP 7-Mode Transition

NetApp December 19, 2023

This PDF was generated from https://docs.netapp.com/zh-cn/ontap-7mode-transition/copyfree/concept\_phases\_of\_copy\_free\_transition.html on December 19, 2023. Always check docs.netapp.com for the latest.

# 目录

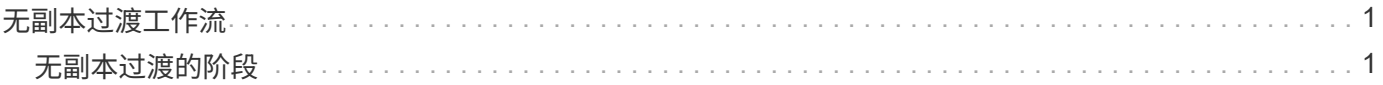

## <span id="page-2-0"></span>无副本过渡工作流

无副本过渡工作流包括为过渡做准备,执行过渡以及完成过渡。其中某些任务必须在 7- 模 式系统和集群上手动完成。

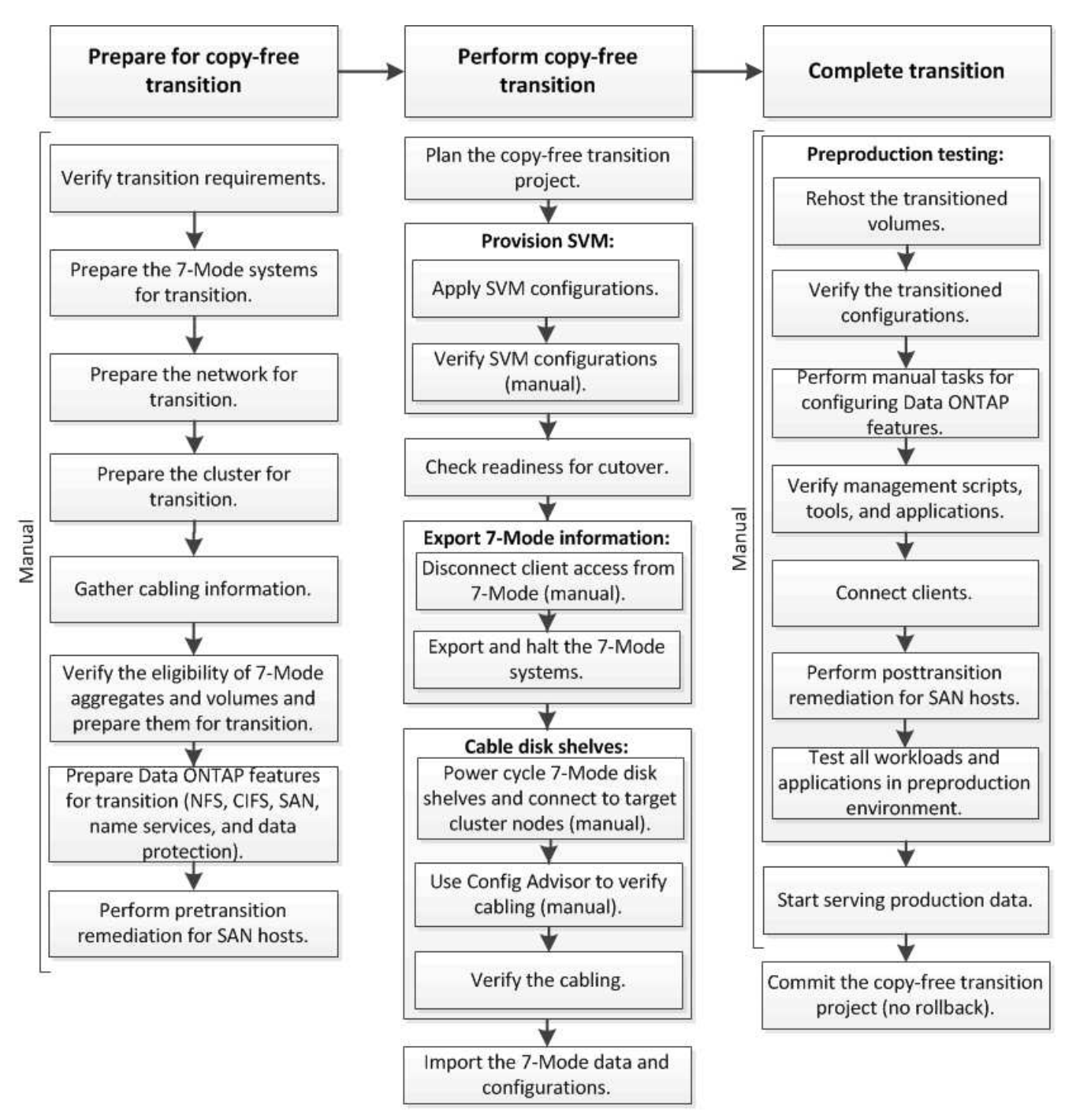

Manual: Tasks that cannot be done from 7-Mode Transition Tool

### <span id="page-2-1"></span>无副本过渡的阶段

使用 7- 模式过渡工具进行无副本过渡包括以下阶段:规划, SVM 配置,导出和暂停,布

#### 线,导入, 预生产测试,开始生产和提交。您应了解有效管理过渡的各个阶段。

无副本过渡会造成系统中断。因此,您必须为 7- 模式存储系统上运行的应用程序和工作负载规划停机时间。

在大多数情况下,存储转换时间可以为 3 到 8 小时。转换时间包括工具执行两个自动操作所用的时间,即导出 和暂停操作和导入操作,以及用缆线将磁盘架手动连接到新控制器所用的时间。导出和暂停操作以及导入操作一 起最多可运行 2 小时。

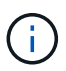

对于扩展配置,导出和暂停操作以及导入操作可能需要 2 小时以上的时间。7- 模式过渡工具会检 测此类情况并提供警告。

为磁盘架布线可能需要 1 小时到 6 小时。本转换时间指南不包括所需的预生产测试时间,并假定过渡无错误, 无意外故障,例如磁盘故障。

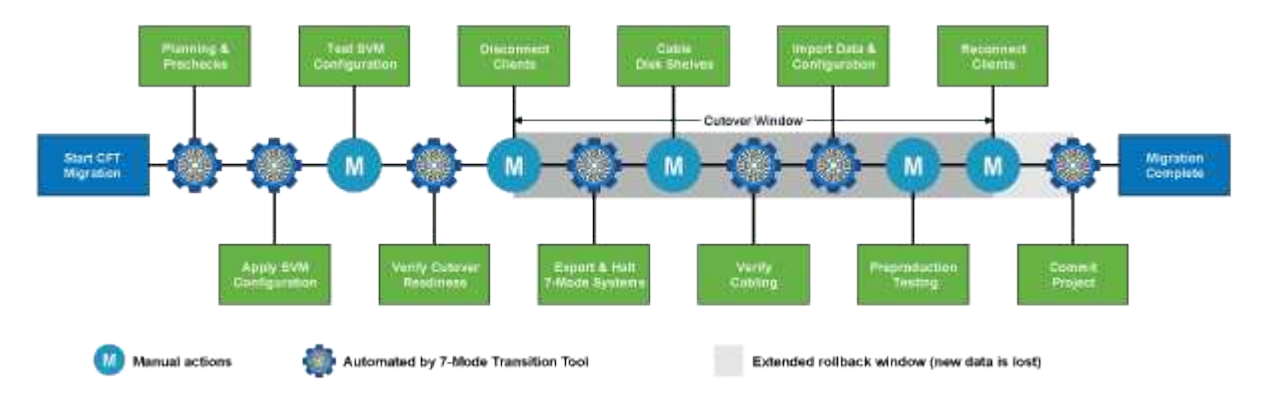

#### 规划项目

您可以计划有关无副本过渡项目的源和目标的以下详细信息:

- 7- 模式 HA 对和 vFiler 单元详细信息
- 目标集群节点以及源控制器到目标的映射 节点
- 7- 模式控制器或 vFiler 单元到 SVM 的映射
- 要过渡的 IP 地址 (新 LIF 或现有 7- 模式 IP 地址) 以及 SVM 上的 IP 空间和广播域

 $\mathbf{f}$ 7- 模式过渡工具不支持过渡 FC 和 iSCSI LIF 。过渡前,必须在 SVM 上手动配置这些 LIF 。

在此阶段,将运行预检来验证 7- 模式 HA 对是否已准备好迁移到集群模式 Data ONTAP 。7- 模式过渡工具还会 验证集群配置是否正确,并支持过渡。

在继续过渡之前,您必须解决所有错误。尽管该工具允许您在不解决警告的情况下继续操作,但最佳做法是在继 续过渡之前解决所有警告。您可以多次运行预检,以验证所有错误是否均已解决。

#### **SVM** 配置

规划过渡项目后,您必须执行一些手动任务,例如添加许可证,创建 CIFS 服务器和创建 SAN LIF ,以便为集 群和 SVM 做好过渡准备。

然后,您可以使用工具在 SVM 上应用配置。所有 7- 模式控制器或 vFiler 单元级别配置都会过渡到映射的 SVM 。此阶段不会过渡卷和 LUN 配置;它们会在导入阶段过渡。

在此阶段结束时,您应手动验证应用于 SVM 的配置并进行必要的更改。

#### 导出存储配置并暂停 **7-** 模式系统

此阶段将启动无副本过渡的转换窗口。必须手动断开客户端访问。但是,所有 NAS 和 SAN 服务都必须在 7- 模 式 HA 对上启动并运行。这是因为, 7- 模式过渡工具要求所有服务都已启动且正在运行,以便从 7- 模式系统收 集卷级别配置。

该工具会在导出阶段执行以下操作:

- 收集所有卷和存储配置
- 为每个过渡聚合创建一个 Snapshot 副本

如果需要,可以使用此 Snapshot 副本回滚到 7- 模式。

- 在维护模式下启动 7- 模式控制器
- 从连接到 7- 模式的磁盘中删除磁盘所有权 控制器
- 在目标集群节点上禁用磁盘自动分配

#### 为 **7-** 模式磁盘架布线

Ť.

您必须手动执行此阶段的任务。您必须确保磁盘架 ID 在 7- 模式控制器和目标集群节点之间是唯一的。

如果存在重复的磁盘架 ID ,则必须更改磁盘架 ID 并重新启动磁盘架。

您必须断开所有 7- 模式磁盘架的连接,然后将其热添加到目标集群节点。将磁盘架连接到目标集群节点后,必 须重新启动磁盘架。

最佳做法是使用 Config Advisor 手动验证布线。Config Advisor 是一款适用于 NetApp 系统的配置验证和运行状 况检查工具。它可以部署在安全站点和非安全站点上,用于数据收集和系统分析。

然后,您可以使用 7- 模式过渡工具验证布线情况以继续过渡。7- 模式过渡工具仅执行 Config Advisor 执行的部 分布线检查。

#### 导入 **7-** 模式数据和配置

在此阶段,所有存储对象(聚合,卷和 LUN )以及相关配置都会过渡。

该工具会在导入阶段执行以下操作:

- 7- 模式磁盘将分配给映射的目标集群节点。
- 所有 7- 模式聚合,卷和 LUN 都会转换为集群模式 Data ONTAP 格式。
- LIF 在管理启动状态下在 SVM 上配置。
- 此时将应用所有卷级别和 LUN 级别配置。

#### 预生产测试

在此阶段,您必须手动测试应用于目标 SVM 的所有过渡后的聚合,卷和配置。您还必须执行所有手动任务来完 成配置,例如配置主机和对 SAN 主机执行主机修复。

在此阶段,您无法对过渡后的聚合或卷执行某些操作。此外,在测试阶段也不建议执行某些操作。这是为了确保 在您决定回滚到 7- 模式时成功执行回滚操作。

在生产环境中开始数据访问之前,您还必须手动全面测试所有应用程序和工作负载。

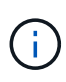

由于测试期间执行的聚合 Snapshot 副本和写入操作,聚合可能会用尽空间。如果可用物理空间 小干总空间的 5% ,则聚合将脱机。您必须定期监控过渡后的聚合中的可用物理空间,以避免出 现空间问题。

#### 开始生产

测试完所有工作负载和应用程序后,您可以在生产环境中启动对过渡后数据的客户端访问。过渡的这一阶段是过 渡的最后一个阶段,即开始生产,但尚未提交项目。此时,您可以决定回滚到 7- 模式。您不能因为以下原因而 延长此阶段:

- 随着向卷写入新数据,过渡后的聚合中空间不足的可能性也会增加。
- 在回滚后,在此阶段写入卷的任何新数据都将不可用。

#### 正在提交项目

在此过渡的最后阶段,将删除在导出阶段创建的聚合级 Snapshot 副本。

提交 7- 模式聚合并完成过渡后,无法回滚到 7- 模式。

• 相关信息 \*

["NetApp](https://mysupport.netapp.com/site/tools/tool-eula/activeiq-configadvisor) [下载:](https://mysupport.netapp.com/site/tools/tool-eula/activeiq-configadvisor) [Config Advisor"](https://mysupport.netapp.com/site/tools/tool-eula/activeiq-configadvisor)

#### 版权信息

版权所有 © 2023 NetApp, Inc.。保留所有权利。中国印刷。未经版权所有者事先书面许可,本文档中受版权保 护的任何部分不得以任何形式或通过任何手段(图片、电子或机械方式,包括影印、录音、录像或存储在电子检 索系统中)进行复制。

从受版权保护的 NetApp 资料派生的软件受以下许可和免责声明的约束:

本软件由 NetApp 按"原样"提供,不含任何明示或暗示担保,包括但不限于适销性以及针对特定用途的适用性的 隐含担保,特此声明不承担任何责任。在任何情况下,对于因使用本软件而以任何方式造成的任何直接性、间接 性、偶然性、特殊性、惩罚性或后果性损失(包括但不限于购买替代商品或服务;使用、数据或利润方面的损失 ;或者业务中断),无论原因如何以及基于何种责任理论,无论出于合同、严格责任或侵权行为(包括疏忽或其 他行为),NetApp 均不承担责任,即使已被告知存在上述损失的可能性。

NetApp 保留在不另行通知的情况下随时对本文档所述的任何产品进行更改的权利。除非 NetApp 以书面形式明 确同意,否则 NetApp 不承担因使用本文档所述产品而产生的任何责任或义务。使用或购买本产品不表示获得 NetApp 的任何专利权、商标权或任何其他知识产权许可。

本手册中描述的产品可能受一项或多项美国专利、外国专利或正在申请的专利的保护。

有限权利说明:政府使用、复制或公开本文档受 DFARS 252.227-7013 (2014 年 2 月)和 FAR 52.227-19 (2007 年 12 月)中"技术数据权利 — 非商用"条款第 (b)(3) 条规定的限制条件的约束。

本文档中所含数据与商业产品和/或商业服务(定义见 FAR 2.101)相关,属于 NetApp, Inc. 的专有信息。根据 本协议提供的所有 NetApp 技术数据和计算机软件具有商业性质,并完全由私人出资开发。 美国政府对这些数 据的使用权具有非排他性、全球性、受限且不可撤销的许可,该许可既不可转让,也不可再许可,但仅限在与交 付数据所依据的美国政府合同有关且受合同支持的情况下使用。除本文档规定的情形外,未经 NetApp, Inc. 事先 书面批准,不得使用、披露、复制、修改、操作或显示这些数据。美国政府对国防部的授权仅限于 DFARS 的第 252.227-7015(b)(2014 年 2 月)条款中明确的权利。

商标信息

NetApp、NetApp 标识和 <http://www.netapp.com/TM> 上所列的商标是 NetApp, Inc. 的商标。其他公司和产品名 称可能是其各自所有者的商标。